## **INSTALLATION PRONOTE SUR SMARTPHONE**

*Le QR code figurant sur les identifiants qui vous ont été notifiés est spécifique à ceux-ci : Si, pour le premier accès, vous vous connectez à Pronote via l'interface web et donc modifiez votre mot de passe initial à l'invite de Pronote, le QR code ne fonctionnera plus !*

*Dans ce cas, pour installer Pronote sur votre Smartphone, il vous faudra récupérer un nouveau QR code lié à votre nouveau mot de passe comme suit :*

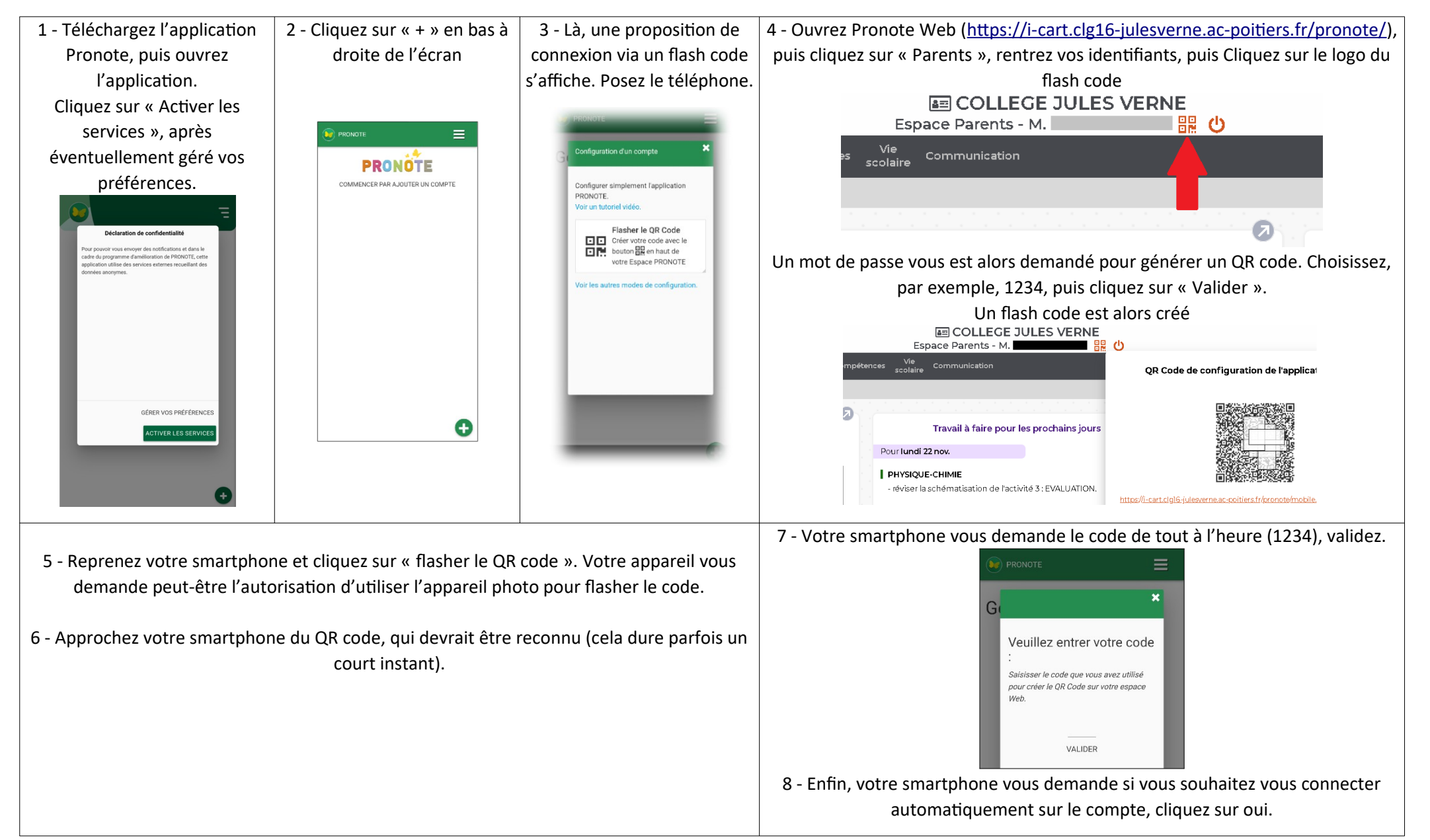